## # Clojure

# ЛИСП Функциональное программирование Развитая платформа Concurrency

# # Clojure ## ЛИСП

Маленькое ядро Почти нет синтаксиса Код-как-данные

# # Clojure ## ФП

# First-class functions Lexical closures Ленивость Dynamic typing

# # Clojure ## JVM

Быстрая Качественная Уровенем выше ОС, лучше абстракции Валом библиотек Валом инструментов

# # Clojure ## Concurrency

Иммутабельность Персистентные структуры данных Software transactional memory Lock-free

## ## Многоплатформенность

 Маленькое ядро Мало синтаксиса ↓

- + JVM
- + .NET
- + JavaScript
- + Python

+ …?

# # Особенности ## Interop

Уважает платформу Писать джаву на кложе проще, чем на джаве clj strings = java strings clj numbers = java numbers  $clj$  nil = java null

## ## Перпендикулярность

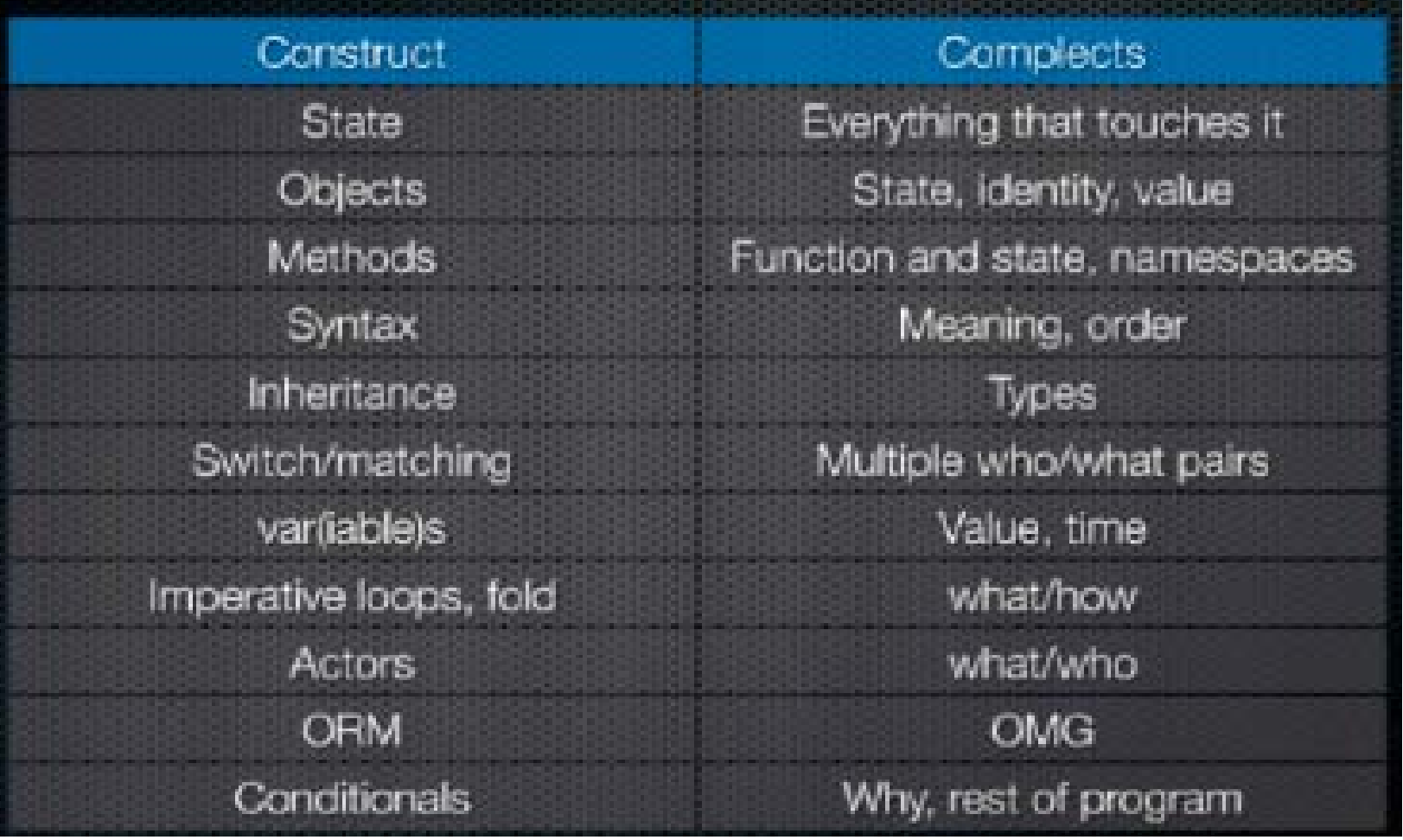

## ## Перпендикулярность-2

## $State = value + time$ OOP = functions + data

## ## Перпендикулярность-3

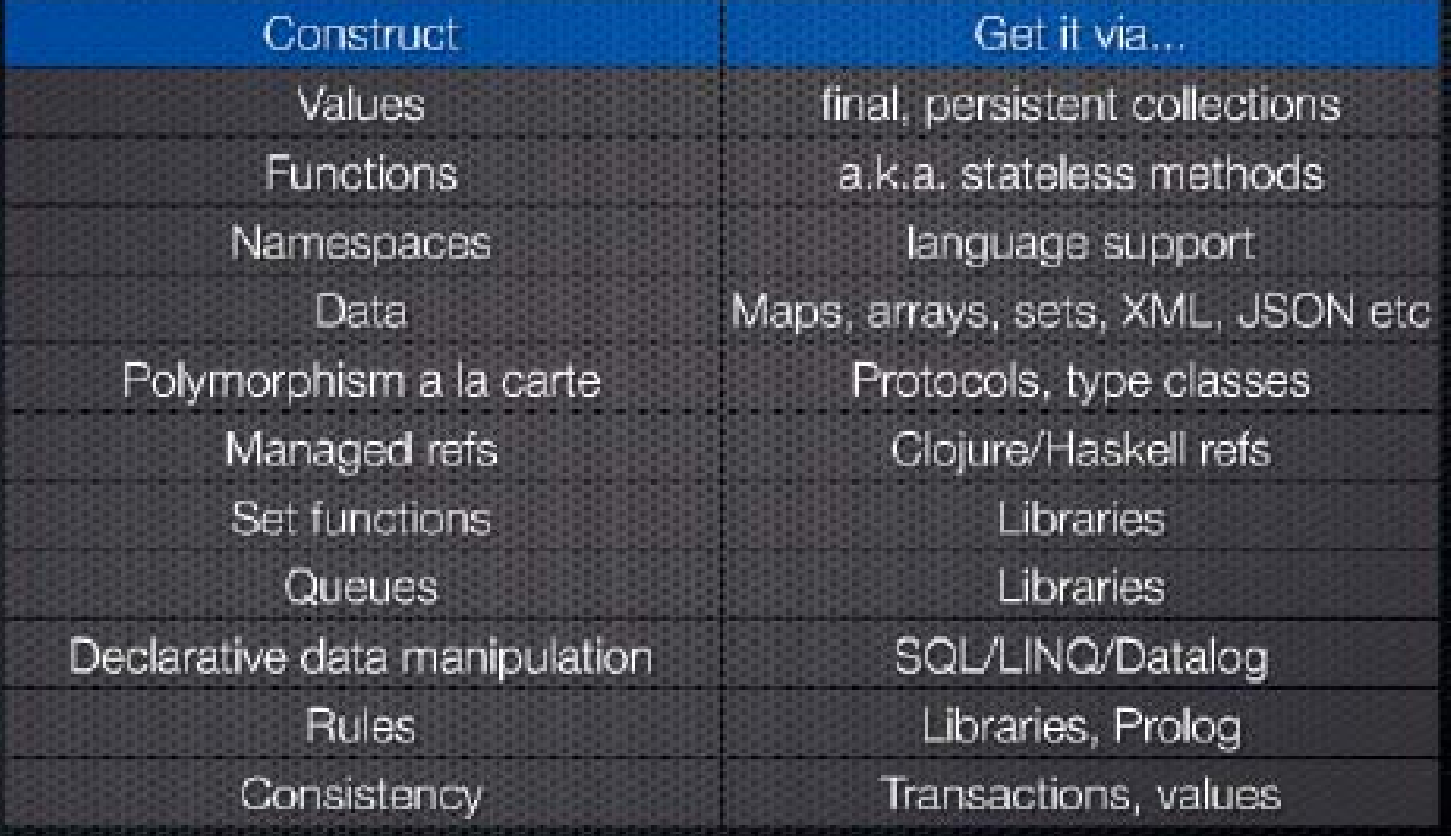

#### ## Превозносит данные

Программы перемалывают данные Классы это тюрьма для данных Стандартные структуры с богатой семантикой

### ## Превозносит данные

# "It is better to have 100 functions operate on one data structure than to have 10 functions operate on 10 data structures."

- Alan J. Perlis

### ## Открытость

Мультиметоды, протоколы Метаданные Predicate dispatch вместо pattern matching Composable abstractions

\$().click().css() или (-> (\$ ) (click ) (css))

#### ## Открытость-2

Управление всем Vars, namespaces, загрузка кода — всё программируется Дебаггер с брекпоинтами уместился в одну главу книги

#### ## Открытость-3

Compilation pipeline Compiler-as-a-service Как будто собираешь свой маленький компьютер

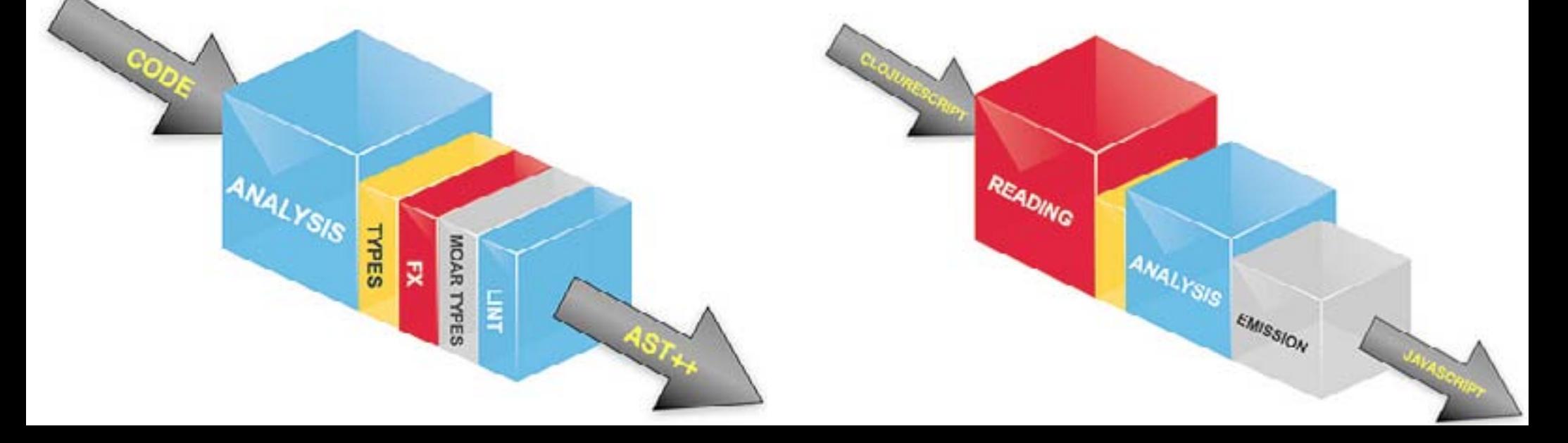

### ## Макросы

## Все то, о чем мы так долго мечтали

## ## Переиспользуемость

Нет custom reader есть reader literals though Неймспейсится всё

### ## Динамичность

## Новое для JVM REPL Компиляция в байткод на лету

#### ## Как это выглядит

```
"string"
:keyword
'(\L \i \s \t)
  [:V :e :c :t :o :r]
#{"S" "e" "t"}
  {:key value, :key2 value2}
\setminus C#"[Rr]egexp?"
```
#### ## А в видеоверсии — сделал

#inst "2012-06-26T11:00:00.00+04:00" java.util.Date

#uuid "uuid-string" java.util.UUID

#### ## Как это выглядит-2

```
(ns echo.clojure-u.lecture1
  (:use clojure.java.io
         [clojure.string :only [replace]]))
```

```
\langle def \times 10 \rangle
```

```
(defn hello [arg & args]
  (println "Hello, " arg))
```
## Как это выглядит — всё вместе

(condp some [1 2 3 4] #{0 6 7} :>> inc #{4 5 9} :>> dec #{1 2 3} :>> #(+ % 3))

## # Основы ## Что вообще происходит?

$$
\begin{array}{cccc}\n\langle \text{some } #\{0 6 7\} [1 2 3 4] \rangle \\
\downarrow \langle \text{or } (*\{0 6 7\} 1) , \text{nil} \\
\langle #\{0 6 7\} 2 \rangle ; \text{nil} \\
\langle #\{0 6 7\} 3 \rangle ; \text{nil} \\
\langle #\{0 6 7\} 3 \rangle ; \text{nil} \end{array}
$$

 $\{\text{some } #\{4\ 5\ 9\}$  [1 2 3 4])  $\frac{1}{2}$  (or (#{4 5 9} 1) ; nil ... ; nil  $(#4 5 9 4)$  ; 4 = = > 4

: $>>$  (dec 4) ==> 3

## ## Destructuring

```
(let [kv …
       [k v] kv])
(let [{k :k, v :v} m])
(let [{:keys [k v]} m])
```
## ## Функции

$$
\begin{array}{c}\n\langle \text{fn} \ [\times \ y] \\
\langle + \ x \ y \rangle\n\end{array}
$$

$$
#(+ %1 %2)
$$

## $\#$   $\left\langle +\frac{96}{8} \right\rangle$

#### ## Функции-2

# $\left\langle \text{def } f \times f \mid (x,y) \right\rangle$ (defn f [x y]  $(+ x y)$ (defn f  $\langle [x]$  ...  $(\lceil x \ y \rceil \dots )$

## ## Функции-3

# (defn constrained-sqr  $\lceil x \rceil$  {:doc "Documentation" :pre [(pos? x)] :post [(> % 16), (< % 225)]}  $(\star \times \times))$

#### ## Concurrency — vars

Хранят значения «глобальных» функций и переменных, то, что хранится в namespace.

Thread-local rebind (binding)

## ## Concurrency — vars

```
Create/modify:
  \langle def \times 1 \rangle (def ^:dynamic *debug* false)
   (binding [*debug* true] …)
Read value:
   x
   *debug*
Read var ref itself:
  #' \times
```
## ## Concurrency — atoms

```
Modify by applying a func
Not coordinated
```

```
Create:
 (def 
a (atom {})
)
```

```
Modify:
 (swap! 
a assoc :x 1)
 (reset! 
a {:x 2})
```
Read:

 $a$ 

## ## Concurrency — refs

# Modify by applying a func Coordinated Accessible/modifiable inside (dosync) only

## ## Concurrency — refs

```
Create:
 (def a (ref {})
)
Modify:
   (dosync
 (alter 
a assoc :x 1)
 (ref-set 
a {:x 2}))
Read:
 (dosync @a
)
```
## ## Concurrency — agents

Modify by "sending" a func Will be applied in a different thread Coordinated with STM Always available to read

## ## Concurrency — agents

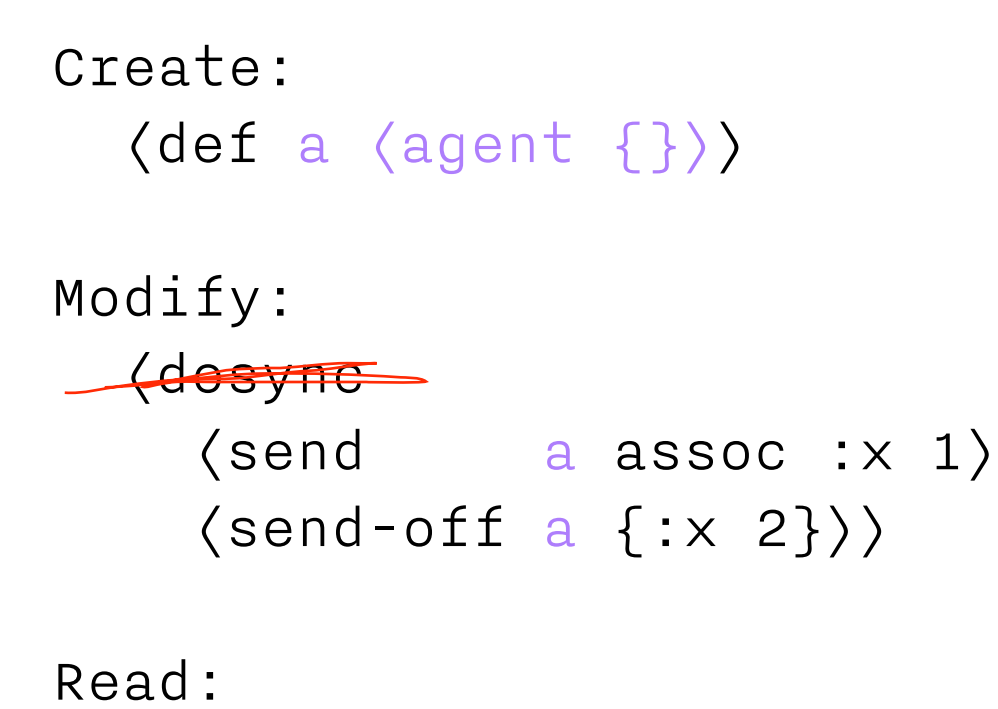

@a

## Concurrency — delivering results

# (let [f (future (do …))]  $\text{d}f$

# (let [p (promise)] (future (deliver p :res))  $\text{d}p$

Никита Прокопов [tonsky.livejournal.com](http://tonsky.livejournal.com)

Echo, Ульяновск 26 июня 2012 [aboutecho.com](http://aboutecho.com) [echorussia.ru](http://www.echorussia.ru)

Обсуждение лекции: [tonsky.livejournal.com/265121.html](http://tonsky.livejournal.com/265121.html)